# Taylor-Reihen – Eine kurze Einführung

#### Walter Fendt

26. Oktober 2023

# Inhaltsverzeichnis

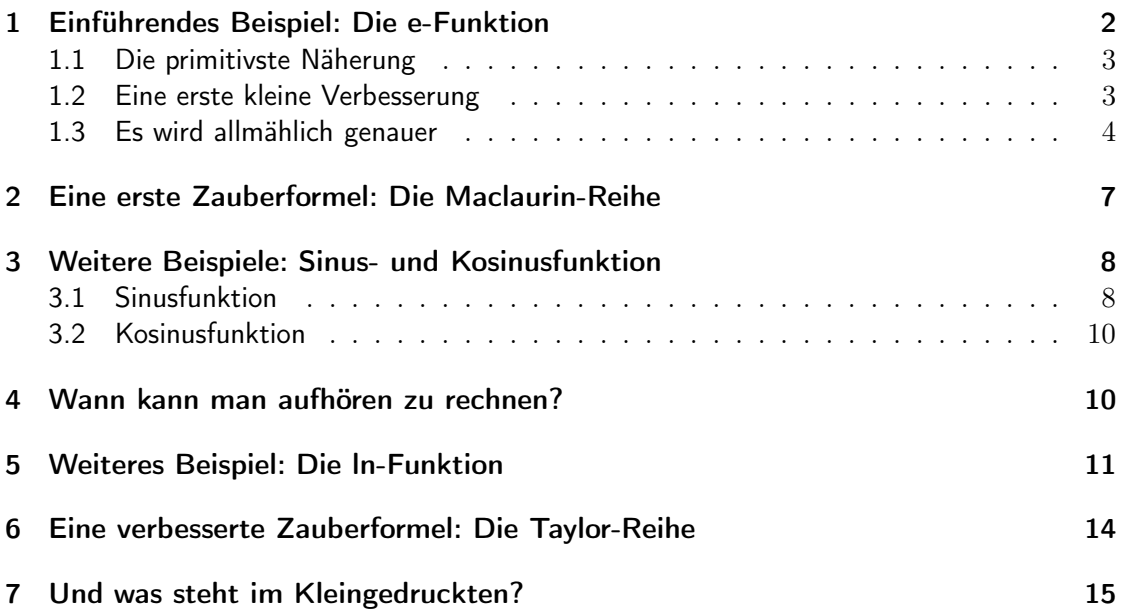

Exponentialfunktionen, trigonometrische Funktionen und Logarithmusfunktionen sind transzendente Funktionen, die im Mathematikunterricht der gymnasialen Oberstufe besprochen werden. Wenn man Funktionswerte von solchen Funktionen benötigt, greift man üblicherweise zum Taschenrechner, meist ohne darüber nachzudenken, was das Gerät dabei macht. In diesem Text soll das mathematische Konzept der Taylor-Reihen erläutert werden, das für solche Berechnungen grundlegend ist.

# <span id="page-1-0"></span>1 Einführendes Beispiel: Die e-Funktion

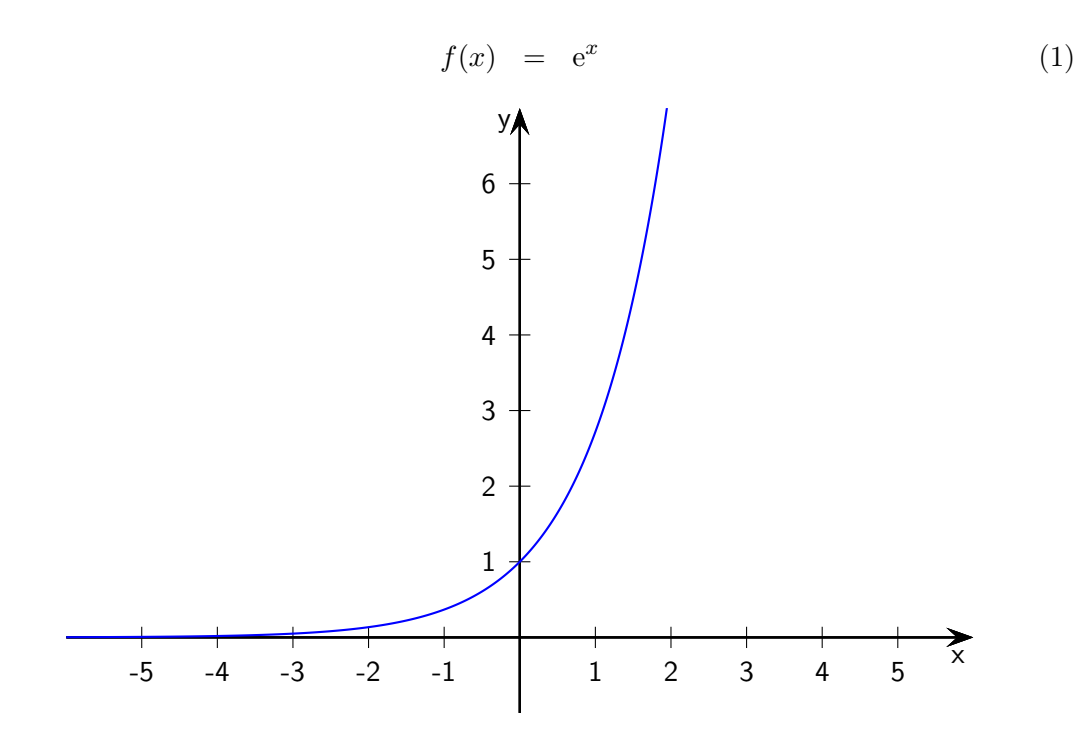

Diese Funktion bezeichnet man als natürliche Exponentialfunktion oder e-Funktion. Statt  $e^x$  ist auch die Schreibweise  $exp(x)$  üblich.

Die Zahl e, die hier vorkommt, heißt eulersche Zahl (nach Leonhard Euler, dem wohl be-deutendsten Mathematiker des [1](#page-1-1)8. Jahrhunderts) $^1$ . Ihr Wert ist

$$
e = 2,71828182845904523536...
$$
 (2)

<span id="page-1-1"></span><sup>1</sup>Leonhard Euler, Schweizer Mathematiker, geb. 1707 in Basel, gest. 1783 in Sankt Petersburg

Aber was ist denn an dieser seltsamen Funktion natürlich? Nun, unter anderem die Eigenschaft, dass ihre Ableitungsfunktion mit der Ausgangsfunktion übereinstimmt. Dies gilt auch für sämtliche höheren Ableitungen (also die Ableitung der Ableitung, die Ableitung der Ableitung der Ableitung und so weiter).

$$
f(x) = f'(x) = f''(x) = f'''(x) = f^{(4)}(x) = f^{(5)}(x) = \dots = e^x
$$

#### Wie lassen sich Funktionswerte der e-Funktion berechnen?

Ziel unserer Überlegungen ist eine Näherungsformel, mit der man Werte der e-Funktion für  $x \approx 0$  berechnen kann. Den Näherungswert für das Argument x bezeichne ich mit  $p(x)$ ; der Grund für die Wahl des Buchstabens p wird später ersichtlich.

#### <span id="page-2-0"></span>1.1 Die primitivste Näherung

Zunächst machen wir die unrealistische Annahme, dass sich die Funktionswerte überhaupt nicht verändern. Wir tun so, als hätte die Funktion überall den gleichen Wert wie an der Stelle  $x = 0$ .

$$
p(x) = 1
$$

Primitive Näherungsformel:

$$
e^x \approx 1 \quad \text{für } x \approx 0
$$

#### <span id="page-2-1"></span>1.2 Eine erste kleine Verbesserung

Zur Verbesserung dieser miserablen Näherungsformel suchen wir jetzt eine Gerade, die in der Nähe von  $x = 0$  möglichst gut mit dem Graphen der e-Funktion übereinstimmt. Eine Gerade wird beschrieben durch eine lineare Funktion mit der Gleichung

$$
p(x) = mx + t.
$$

Der Funktionswert  $p(0)$  soll mit  $f(0) = e^{0} = 1$  übereinstimmen, die (erste) Ableitung  $p'(0)$ mit  $f'(0) = e^0 = 1$ .

Ableitungsfunktion von p:

$$
p'(x) = m
$$

Durch Einsetzen erhält man

$$
p(0) = m \cdot 0 + t = t
$$
  

$$
p'(0) = m
$$

beziehungsweise

$$
\begin{array}{rcl} t & = & 1 \\ m & = & 1 \end{array}
$$

Leicht verbesserte Näherungsformel:

$$
e^x \approx x + 1 \quad \text{für } x \approx 0
$$

#### <span id="page-3-0"></span>1.3 Es wird allmählich genauer

Es wird Zeit, ein wenig System in die Überlegungen zu bringen. Zunächst: Wie soll die angestrebte Näherungsformel überhaupt aussehen? Die nächstkomplizierteren Funktionstypen (nach konstanten und linearen Funktionen) wären die quadratischen Funktionen und dann die kubischen Funktionen. Allgemeiner wird es sinnvoll sein, Polynomfunktionen (auch ganzrationale Funktionen genannt) zu verwenden. Aus diesem Grund wurde die Bezeichnung  $p(x)$ gewählt.

Ein typisches Beispiel für eine Polynomfunktion ist  $p\colon x\mapsto 7x^5+4x^2-3x+1.$  Der höchste vorkommende Exponent (hier 5) heißt der Grad des Polynoms. Die Faktoren bei den Potenzen von  $x$  sind die Koeffizienten; sie können positiv, negativ oder gleich 0 sein und werden mit  $a_0, a_1, \ldots$  bezeichnet (im Beispiel  $a_0 = 1, a_1 = -3, a_2 = 4, a_3 = 0, a_4 = 0$  und  $a_5 = 7$ ). Im Folgenden werden die Potenzen von  $x$  immer in aufsteigender Reihenfolge der Exponenten sortiert. Daher lautet der allgemeine Ansatz für die Näherungsfunktion  $p$ :

$$
p(x) = a_0 + a_1 x + a_2 x^2 + \ldots + a_{n-1} x^{n-1} + a_n x^n \tag{3}
$$

Nun müssen die Koeffizienten  $a_0, a_1, \ldots, a_n$  berechnet werden. Nach den bisherigen Überlegungen ist schon klar, dass  $a_0 = 1$  und  $a_1 = 1$  sein muss. Den letzten Koeffizienten erhält man durch die Bedingung, dass an der Stelle  $x = 0$  die n-te Ableitung der Polynomfunktion, also  $p^{(n)}(0)$ , mit der  $n$ -ten Ableitung der e-Funktion, also  $f^{(n)}(0)=\mathrm{e}^0=1$ , übereinstimmen muss.

Die Bestimmung von  $p^{(n)}(0)$  ist überraschend einfach. Die Summanden im allgemeinen Ansatz mit Exponenten kleiner als  $n$  müssen nicht berücksichtigt werden, da bei jedem Ableitungsvorgang der Exponent um 1 kleiner wird.  $n$ -maliges Ableiten führt also dazu, dass der Summand verschwindet. Der einzige Summand, bei dem es ein wenig zu rechnen gibt, ist der letzte, also  $a_nx^n$ . Zum Differenzieren verwendet man die aus der Schule bekannten Regeln:

$$
s(x) = a_n x^n
$$
  
\n
$$
s'(x) = a_n \cdot n \cdot x^{n-1}
$$
  
\n
$$
s''(x) = a_n \cdot n \cdot (n-1) \cdot x^{n-2}
$$
  
\n
$$
\dots = \dots
$$
  
\n
$$
s^{(n)}(x) = a_n \cdot n \cdot (n-1) \cdot \dots \cdot 1 \cdot x^0
$$

Für das Produkt  $n \cdot (n-1) \cdot \ldots \cdot 1$  gibt es die Abkürzung n! (gesprochen "n Fakultät"). Der letzte Faktor  $x^0$  hat den Wert 1. Also haben wir herausgefunden:

<span id="page-4-0"></span>
$$
p^{(n)}(x) = a_n \cdot n! \tag{4}
$$

Weil speziell  $p^{(n)}(0)$  gleich  $f^{(n)}(0)=\mathrm{e}^{0}=1$  sein soll, haben wir eine ziemlich einfache Formel für den Koeffizienten  $a_n$ :

$$
a_n = \frac{1}{n!}
$$

Wenn wir also beispielsweise den Grad  $n = 5$  für unsere Polynomfunktion vorgeben, lautet die Funktionsgleichung

$$
p(x) = 1 + x + \frac{1}{2}x^{2} + \frac{1}{6}x^{3} + \frac{1}{24}x^{4} + \frac{1}{120}x^{5}.
$$

Für einige Beispiele soll nun (etwa mit einem Schul-Taschenrechner) unsere Näherungsformel getestet werden:

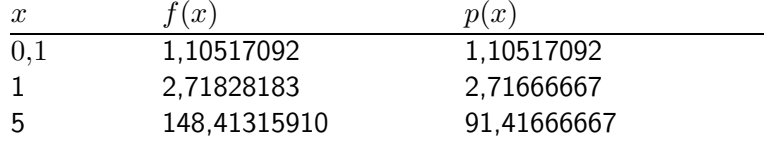

Es stellt sich heraus, dass die Näherung für  $x = 0.1$  hervorragend ist, für  $x = 1$  ganz ordentlich und für  $x = 5$  katastrophal schlecht.

Die folgende Skizze zeigt, wie sich die Graphen der Näherungspolynome vom Grad 0 (Polynomfunktion  $p_0$ ) bis zum Grad 5 (Polynomfunktion  $p_5$ ) immer besser an den Graphen der e-Funktion anpassen.

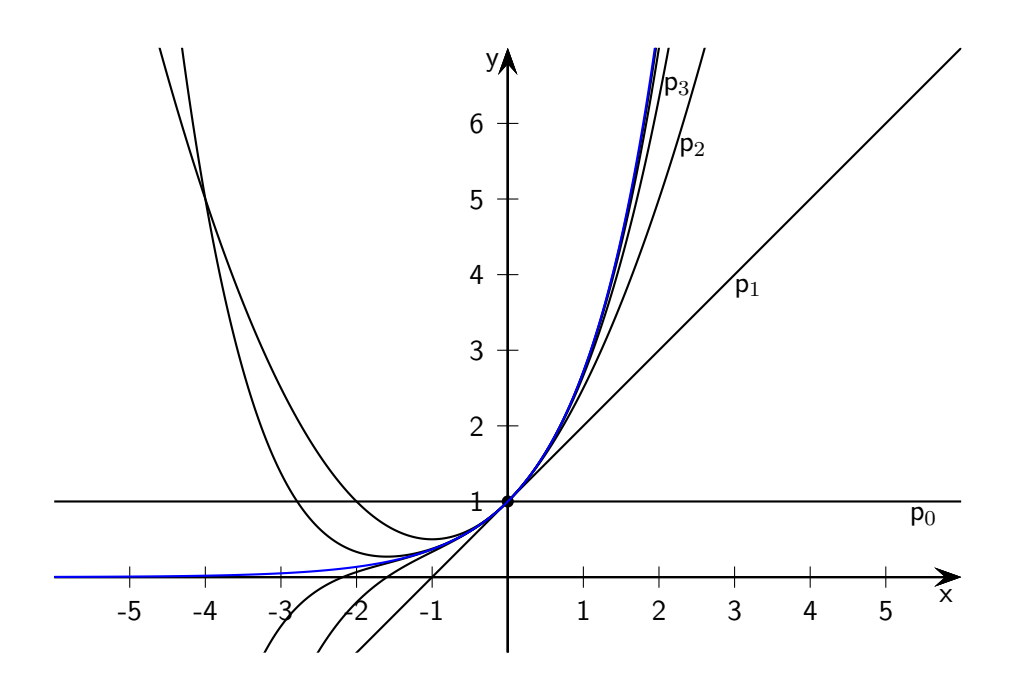

Wie kann man die Näherungsformel verbessern? Ganz einfach! Man muss den Grad des Näherungspolynoms erhöhen, am besten auf unendlich!

<span id="page-5-0"></span>Formel für die e-Funktion:  $e^x = 1 + x + \frac{1}{2}$  $\frac{1}{2}x^2 + \frac{1}{6}$  $\frac{1}{6}x^3 + \frac{1}{24}$  $\frac{1}{24}x^4 + \frac{1}{12}$  $\frac{1}{120}x^5 + \dots$  (5)

Die Pünktchen-Schreibweise ist vielleicht etwas intuitiver, aber Mathematiker schreiben so etwas lieber mit dem Summensymbol  $\sum$ . Der Rechenausdruck eines einzelnen Summanden hat die Form  $\frac{1}{n!}x^n$ , wobei  $n$  für den Exponenten steht, der die Werte  $0,\,1,\,2,\,\ldots$  annehmen kann. Auch die beiden ersten Summanden passen ins Schema wegen  $\frac{1}{0!}x^0 = 1 \cdot 1 = 1$  und  $\frac{1}{1!}x^1 = 1 \cdot x = x.$ 

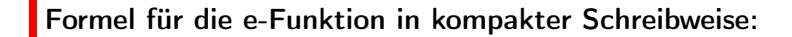

$$
e^x = \sum_{n=0}^{\infty} \frac{1}{n!} x^n
$$
 (6)

Es gibt nur noch ein "klitzekleines" Problemchen: Die Formel enthält unendlich viele Summanden, die Rechnung kommt – streng genommen – nie zum Ende. In der Mathematik spricht man hier von einer unendlichen Reihe. Ein wenig Vorsicht ist dabei angebracht. Während eine Summe mit endlich vielen Summanden immer einen definierten Wert hat, kann es bei unendlichen Reihen vorkommen, dass die Summe nicht definiert oder auch unendlich ist. Wenn alles gut geht, sagt man, dass die Reihe gegen einen bestimmten Grenzwert (Limes) konvergiert.

### <span id="page-6-0"></span>2 Eine erste Zauberformel: Die Maclaurin-Reihe

Nachdem die Näherung für die e-Funktion gefunden ist, stellt sich die Frage, wie man das Verfahren verallgemeinern kann. Die Werte  $f(x)$  einer gegebenen Funktion sollen durch Werte  $p(x)$  einer Polynomfunktion angenähert werden. Der Ansatz für eine Polynomfunktion vom Grad  $n$  ist wie bisher

<span id="page-6-1"></span>
$$
p(x) = a_0 + a_1 x + a_2 x^2 + \ldots + a_{n-1} x^{n-1} + a_n x^n. \tag{7}
$$

Der Summand  $a_0$  muss mit dem Funktionswert für  $x = 0$ , also mit  $f(0)$  übereinstimmen. Für den Index  $n$  lautet die entscheidende Bedingung, dass die  $n$ -ten Ableitungen an der Stelle  $x=0$ , also  $p^{(n)}(0)$  und  $f^{(n)}(0)$ , gleich sein sollen. Die Gleichung [\(4\)](#page-4-0) gilt nach wie vor:

$$
p^{(n)}(0) = a_n \cdot n!
$$

Durch Gleichsetzen erhält man hieraus

$$
a_n \cdot n! = f^{(n)}(0)
$$

beziehungsweise

$$
a_n = \frac{f^{(n)}(0)}{n!}.
$$

Einsetzen in [\(7\)](#page-6-1) ergibt:

$$
p(x) = f(0) + \frac{f'(0)}{1!}x + \frac{f''(0)}{2!}x^2 + \dots + \frac{f^{(n-1)}(0)}{(n-1)!}x^{n-1} + \frac{f^{(n)}(0)}{n!}x^n
$$

Die Qualität dieser Näherung hängt von der Zahl der Summanden ab. Ideal wäre eine Summe mit unendlich vielen Summanden, also eine unendliche Reihe. Damit haben wir eine erste Zauberformel gefunden:

Zauberformel, erste Version (Maclaurin-Reihe):

<span id="page-7-3"></span>
$$
f(x) = f(0) + \frac{f'(0)}{1!}x + \frac{f''(0)}{2!}x^2 + \frac{f'''(0)}{3!}x^3 + \frac{f^{(4)}(0)}{4!}x^4 + \dots
$$
 (8)

Zauberformel, erste Version, in kompakter Schreibweise:

$$
f(x) = \sum_{n=0}^{\infty} \frac{f^{(n)}(0)}{n!} x^n
$$
 (9)

<span id="page-7-0"></span>Die Reihe ist benannt nach  $\mathsf{Colin}\,\mathsf{Maclaurin}^2.$  $\mathsf{Colin}\,\mathsf{Maclaurin}^2.$  $\mathsf{Colin}\,\mathsf{Maclaurin}^2.$ 

# 3 Weitere Beispiele: Sinus- und Kosinusfunktion

### <span id="page-7-1"></span>3.1 Sinusfunktion

Nach dem Erfolg bei der e-Funktion wenden wir uns der Sinusfunktion zu.

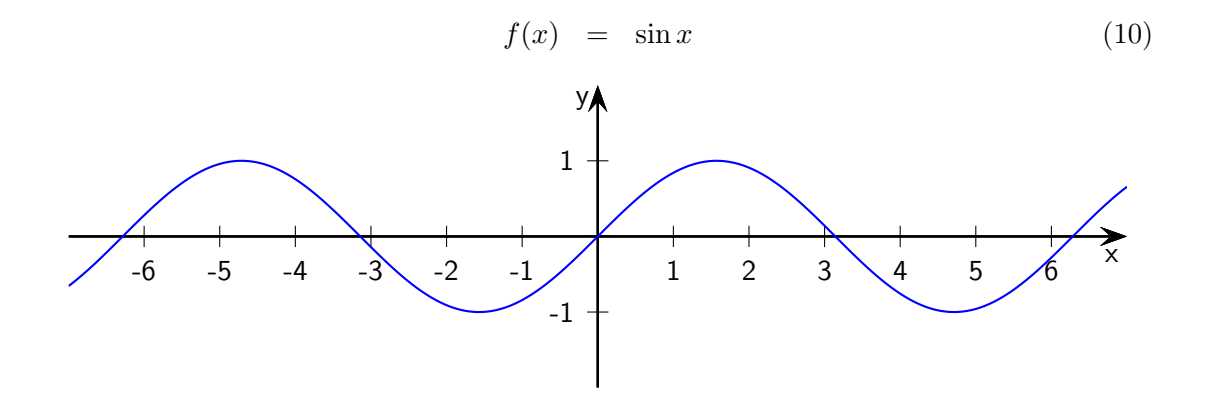

<span id="page-7-2"></span><sup>2</sup>Colin Maclaurin, schottischer Mathematiker, geb. 1698 in Kilmodan, gest. 1746 in Edinburgh

Wenn wir die Zauberformel anwenden wollen, benötigen wir die Ableitungsfunktionen, die sich fast ebenso leicht ermitteln lassen wie die der e-Funktion.

$$
f'(x) = \cos x
$$
  
\n
$$
f''(x) = -\sin x
$$
  
\n
$$
f'''(x) = -\cos x
$$
  
\n
$$
f^{(4)}(x) = \sin x
$$
  
\n
$$
f^{(5)}(x) = \cos x
$$
  
\n
$$
\dots = \dots
$$

Man sieht, dass sich die Folge der Ableitungsfunktionen alle vier Schritte wiederholt. Für die Werte der Ableitungen an der Stelle  $x = 0$  folgt:

> $f'(0) = \cos 0 = 1$  $f''(0) = -\sin 0 = 0$  $f'''(0) = -\cos 0 = -1$  $f^{(4)}(0) = \sin 0 = 0$  $f^{(5)}(0) = \cos 0 = 1$  $\ldots = \ldots$

Die Ableitungen mit geraden Nummern sind alle gleich 0, die Ableitungen mit ungeraden Nummern nehmen abwechselnd die Werte 1 und −1 an. (Zum Vergleich: Bei der e-Funktion waren die entsprechenden Ableitungen ohne Ausnahme gleich 1.)

Wir müssen nur noch kurz die Zauberformel [\(8\)](#page-7-3) anwenden, dann steht das gewünschte Ergebnis da:

<span id="page-8-0"></span>Formel für die Sinusfunktion:  $\sin x = x - \frac{1}{c}$  $\frac{1}{6}x^3 + \frac{1}{12}$  $\frac{1}{120}x^5 - \frac{1}{504}$  $\frac{1}{5040}x^7 + \frac{1}{3628}$  $\frac{1}{362880}x^9 - \frac{1}{39916}$  $\frac{1}{39916800}x^{11} + \dots$  (11)

Formel für die Sinusfunktion in kompakter Schreibweise:

$$
\sin x = \sum_{n=0}^{\infty} \frac{(-1)^n}{(2n+1)!} x^{2n+1}
$$
 (12)

#### <span id="page-9-0"></span>3.2 Kosinusfunktion

Bei der Kosinusfunktion läuft die Rechnung ganz entsprechend wie bei der Sinusfunktion. Das Ergebnis lautet:

<span id="page-9-3"></span>Formel für die Kosinusfunktion:  
\n
$$
\cos x = 1 - \frac{1}{2}x^2 + \frac{1}{24}x^4 - \frac{1}{720}x^6 + \frac{1}{40320}x^8 - \frac{1}{3628800}x^{10} + \dots
$$
\n(13)

Formel für die Kosinusfunktion in kompakter Schreibweise:

$$
\cos x = \sum_{n=0}^{\infty} \frac{(-1)^n}{(2n)!} x^{2n}
$$
\n(14)

### <span id="page-9-1"></span>4 Wann kann man aufhören zu rechnen?

Selbstverständlich ist es nicht möglich, die unendlich vielen Summanden einer unendlichen Reihe zu addieren. Es ist daher wichtig abschätzen zu können, wie sich das Abbrechen der Reihe und damit das Weglassen unendlich vieler Summanden auf das Ergebnis auswirkt. Schließlich macht es einen Unterschied, ob man zehn Summanden addieren muss oder eine Million. Ein wichtiges Hilfsmittel für solche Abschätzungen ist das Lagrange-Restglied<sup>[3](#page-9-2)</sup>.

Maclaurin-Reihe mit Lagrange-Restglied:  $f(x) = f(0) + \frac{f'(0)}{1!}x + \frac{f''(0)}{2!}$  $rac{y'(0)}{2!}x^2 + \frac{f'''(0)}{3!}$  $\frac{(0)}{3!}x^3$  $+ \ldots + \frac{f^{(n)}(0)}{1}$  $\frac{n!}{(n-1)!}x^n + \frac{f^{(n+1)}(\xi)}{(n+1)!}$  $\frac{(\varsigma)}{(n+1)!}x^{n+1}$  (15)

<span id="page-9-2"></span><sup>3</sup> Joseph-Louis Lagrange, französischer Mathematiker und Astronom, geb. 1736 in Turin, gest. 1813 in Paris

Bis (einschließlich) zum Summanden  $\frac{f^{(n)}(0)}{n!}$  $\frac{n!}{n!}x^n$  stimmt das mit der bisherigen Zauberformel überein. Die unendlich vielen Summanden danach sind allerdings durch einen einzigen Summanden ersetzt, nämlich das Lagrange-Restglied  $\frac{f^{(n+1)}(\xi)}{(n+1)!}x^{n+1}$ . Das Problem ist, dass hier ein neues Argument  $\xi$  auftaucht, dessen Wert man nicht kennt. Immerhin weiß man, dass  $\xi$ zwischen  $0$  und  $x$  liegen muss. Trotz dieser Komplikation ist es häufig möglich, das Restglied nach oben abzuschätzen. Im folgenden Beispiel wird die Vorgehensweise demonstriert.

Beispiel: Wie viele Summanden benötigt man für die Berechnung von  $\mathrm{e}^2$ , wenn der Fehler kleiner als 10−<sup>10</sup> sein soll?

$$
\frac{f^{(n+1)}(\xi)}{(n+1)!} \cdot 2^{n+1} < 10^{-10}
$$

Wegen  $f^{(n+1)}(\xi) = \mathrm{e}^\xi$  lässt sich diese Bedingung umformulieren:

$$
\frac{e^{\xi}}{(n+1)!} \cdot 2^{n+1} \quad < \quad 10^{-10}
$$

Es wird nun

$$
\frac{3^2}{(n+1)!} \cdot 2^{n+1} \quad < \quad 10^{-10}
$$

gefordert. Die neue Bedingung ist schärfer, da aus ihr wegen  $\mathrm{e}^\xi < 3^\xi < 3^2$  auch die vorhergehende Bedingung folgt. Umgestellt lautet die neue Bedingung:

$$
\frac{2^{n+1}}{(n+1)!} \quad < \quad \frac{10^{-10}}{9}
$$

Durch systematisches Probieren findet man das kleinste  $n$ , bei dem diese Ungleichung erfüllt ist, nämlich  $n = 17$ . Wenn man also die Maclaurin-Reihe [\(5\)](#page-5-0) für die e-Funktion nach dem Summanden  $\frac{1}{17!}x^{17}$  abbricht, ist der Fehler kleiner als  $10^{-10}$ .

### <span id="page-10-0"></span>5 Weiteres Beispiel: Die ln-Funktion

Etwas komplizierter als bei den bisherigen Beispielen wird es bei der natürlichen Logarithmus-Funktion, kurz ln-Funktion.

$$
f(x) = \ln x \tag{16}
$$

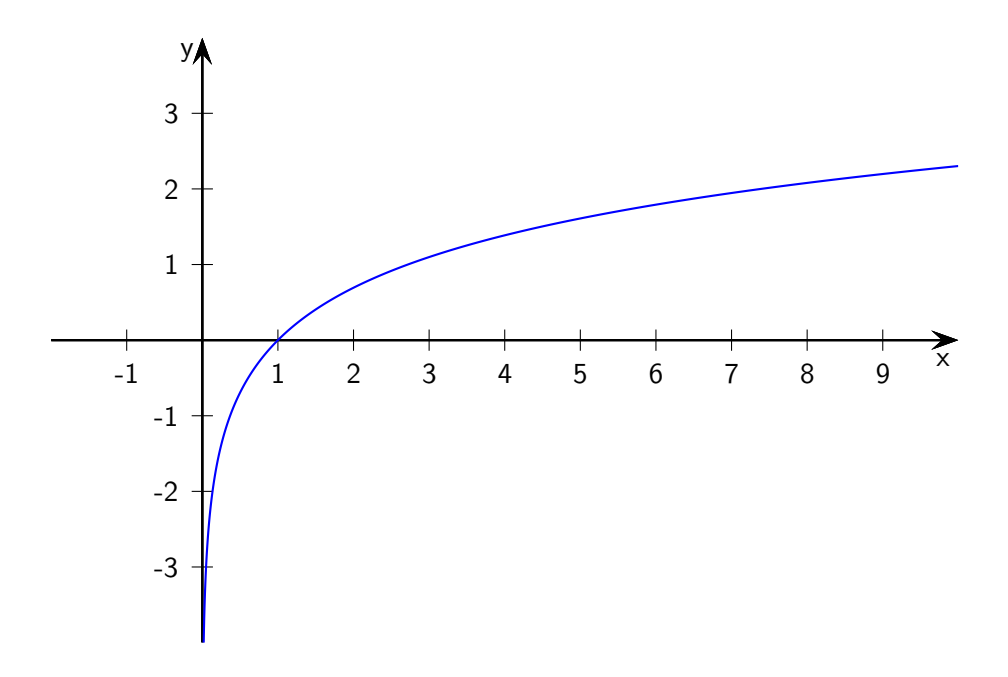

Um die Zauberformel anwenden zu können, benötigt man die Ableitungsfunktionen der ln-Funktion.

$$
f'(x) = \frac{1}{x} = x^{-1}
$$
  
\n
$$
f''(x) = (-1)x^{-1-1} = -x^{-2}
$$
  
\n
$$
f'''(x) = -(-2)x^{-2-1} = 2x^{-3}
$$
  
\n
$$
f^{(4)}(x) = 2(-3)x^{-3-1} = -6x^{-4}
$$
  
\n
$$
f^{(5)}(x) = -6(-4)x^{-4-1} = 24x^{-5}
$$
  
\n... = ...

Dies lässt sich ziemlich problemlos für beliebiges  $n \in \mathbb{N}$  verallgemeinern:

$$
f^{(n)}(x) = (-1)^{n-1}(n-1)!x^{-n}
$$

Trotzdem funktioniert die bisherige Zauberformel [\(8\)](#page-7-3) dieses Mal nicht. Wir benötigen ja die Funktionswerte an der Stelle  $x = 0$ . Dummerweise sind aber  $f(0)$ ,  $f'(0)$ ,  $f''(0)$  usw. nicht definiert. Was tun?

Nun, hier hilft eine einfache Verschiebung. Der Graph der Funktion  $g: x \mapsto \ln(x + 1)$  sieht genauso aus wie der Graph der ln-Funktion, ist aber um eine Längeneinheit nach links verschoben. Beim Berechnen der Ableitungsfunktionen von  $g$  muss man prinzipiell die Kettenregel beachten, also nachdifferenzieren. Der dabei auftretende Faktor 1 spielt aber im Endeffekt keine Rolle.

$$
g(x) = \ln(x+1)
$$
  
\n
$$
g'(x) = \frac{1}{x+1} \cdot 1 = (x+1)^{-1}
$$
  
\n
$$
g''(x) = (-1)(x+1)^{-1-1} \cdot 1 = -(x+1)^{-2}
$$
  
\n
$$
g'''(x) = -(-2)(x+1)^{-2-1} \cdot 1 = 2(x+1)^{-3}
$$
  
\n
$$
g^{(4)}(x) = 2(-3)(x+1)^{-3-1} \cdot 1 = -6(x+1)^{-4}
$$
  
\n
$$
g^{(5)}(x) = -6(-4)(x+1)^{-4-1} \cdot 1 = 24(x+1)^{-5}
$$
  
\n... = ...

Allgemein:

$$
g^{(n)}(x) = (-1)^{n-1}(n-1)!(x+1)^{-n}
$$

Einsetzen von  $x = 0$  ergibt nun:

$$
g(0) = \ln(0+1) = 0
$$
  
\n
$$
g'(0) = (0+1)^{-1} = 1
$$
  
\n
$$
g''(0) = -(0+1)^{-2} = -1
$$
  
\n
$$
g'''(0) = 2(0+1)^{-3} = 2
$$
  
\n
$$
g^{(4)}(0) = -6(0+1)^{-4} = -6
$$
  
\n
$$
g^{(5)}(0) = 24(0+1)^{-5} = 24
$$
  
\n... = ...

Allgemein:

$$
g^{(n)}(0) = (-1)^{n-1}(n-1)!(0+1)^{-n}
$$
  
= 
$$
(-1)^{n-1}(n-1)!
$$

Die Zauberformel liefert:

$$
g(x) = g(0) + \frac{g'(0)}{1!}x + \frac{g''(0)}{2!}x^2 + \frac{g'''(0)}{3!}x^3 + \frac{g^{(4)}(0)}{4!}x^4 + \dots
$$
  
= 
$$
0 + \frac{1}{1}x + \frac{-1}{2}x^2 + \frac{2}{6}x^3 + \frac{-6}{24}x^4 + \dots
$$
  
= 
$$
x - \frac{1}{2}x^2 + \frac{1}{3}x^3 - \frac{1}{4}x^4 + \dots
$$

Formel für die ln-Funktion:

$$
\ln(1+x) = x - \frac{1}{2}x^2 + \frac{1}{3}x^3 - \frac{1}{4}x^4 + \dots \quad \text{für } -1 < x \le 1 \tag{17}
$$

Formel für die ln-Funktion in kompakter Schreibweise:

$$
\ln(1+x) = \sum_{n=1}^{\infty} \frac{(-1)^{n-1}}{n} x^n \quad \text{für } -1 < x \le 1 \tag{18}
$$

# <span id="page-13-0"></span>6 Eine verbesserte Zauberformel: Die Taylor-Reihe

Der Trick mit der Verschiebung, der bei der ln-Funktion angewandt wurde, ist auch für andere Funktionen sinnvoll. Dies führt zu einer verbesserten, weil allgemeineren Version der Zauberformel.

Zauberformel, zweite Version (Taylor-Reihe):

\n
$$
f(x) = f(a) + \frac{f'(a)}{1!}(x-a) + \frac{f''(a)}{2!}(x-a)^2 + \frac{f'''(a)}{3!}(x-a)^3 + \frac{f^{(4)}(a)}{4!}(x-a)^4 + \dots
$$
\n(19)

Die Zahl a bezeichnet man als die Entwicklungsstelle der Taylor-Reihe.

Zauberformel, zweite Version, in kompakter Schreibweise:

$$
f(x) = \sum_{n=0}^{\infty} \frac{f^{(n)}(a)}{n!} (x - a)^n
$$
 (20)

Die Reihe ist benannt nach Brook Taylor<sup>[4](#page-14-1)</sup>.

Taylor-Reihe mit Lagrange-Restglied:  $f(x) = f(a) + \frac{f'(a)}{1!}(x-a) + \frac{f''(a)}{2!}$  $\frac{f'(a)}{2!}(x-a)^2+\frac{f'''(a)}{3!}$  $\frac{(a)}{3!}(x-a)^3$  $+ \ldots + \frac{f^{(n)}(a)}{b}$  $\frac{n}{n!}(x-a)^n + \frac{f^{(n+1)}(\xi)}{(n+1)!}$  $\frac{(\varsigma)}{(n+1)!}(x-a)^{n+1}$  (21)

 $\xi$  ist dabei eine bestimmte (aber meist unbekannte) Zahl zwischen  $a$  und  $x$ .

Quelle: Friedhelm Erwe, Differential- und Integralrechnung, Band 1 (1972), S. 143

<span id="page-14-2"></span>Beispiel ln-Funktion:  $\ln x = (x-1) - \frac{1}{2}$  $\frac{1}{2}(x-1)^2 + \frac{1}{3}$  $\frac{1}{3}(x-1)^3 - \frac{1}{4}$  $\frac{1}{4}(x-1)^4 + \dots$  für  $0 < x \le 2$  (22)

### <span id="page-14-0"></span>7 Und was steht im Kleingedruckten?

In der Mathematik sollte man immer vorsichtig mit neuen Erkenntnissen sein und sorgfältig prüfen, unter welchen Voraussetzungen eine Aussage richtig ist. Das gilt auch hier.

Die erste Einschränkung ist ziemlich offensichtlich: Die Zauberformel (also die Taylor-Reihe) ist nur anwendbar, wenn die gegebene Funktion beliebig oft differenzierbar ist. Bei den ersten Beispielen, nämlich e-Funktion [\(5\)](#page-5-0), Sinusfunktion [\(11\)](#page-8-0) und Kosinusfunktion [\(13\)](#page-9-3) ist diese Voraussetzung erfüllt. Die angegebenen Reihenentwicklungen für diese Funktionen sind tatsächlich für beliebige  $x$ -Werte gültig.

<span id="page-14-1"></span><sup>4</sup>Brook Taylor, englischer Mathematiker, geb. 1685 in Edmonton, gest. 1731 in London

Ein wenig anders verhält es sich bei der In-Funktion. Zwar existieren auch hier für  $x > 0$  alle Ableitungen, aber die angegebene Reihe [\(22\)](#page-14-2) für  $\ln x$  liefert nur für  $0 < x < 2$  sinnvolle Werte. Für  $x > 2$  stellt sich heraus, dass die unendliche Reihe keinen Grenzwert besitzt. Ein solches Verhalten ist durchaus typisch für Taylor-Reihen. Es gibt ein sogenanntes Konvergenzintervall, das auf der Zahlengerade symmetrisch bezüglich der Entwicklungsstelle liegt. Bei einer Taylor-Reihe mit Entwicklungsstelle a können folgende Fälle auftreten:

- Konvergenzradius  $\infty$ : Die Taylor-Reihe konvergiert für beliebiges  $x \in \mathbb{R}$ . Das Konvergenzintervall ist  $]-\infty; +\infty$ [. Beispiele: e-Funktion, Sinus- und Kosinusfunktion
- Konvergenzradius  $r > 0$ : Die Taylor-Reihe konvergiert für  $|x-a| < r$  bzw. (gleichwertig) für  $a - r < x < a + r$ . Ob die Reihe auch an den Grenzen des Intervalls konvergiert, hängt vom Einzelfall ab.

Beispiel: ln-Funktion (Konvergenzradius 1, Konvergenzintervall ]0; 2[)

• Konvergenzradius 0: Die Taylor-Reihe konvergiert nur für  $x = a$ .

Es gibt noch eine Komplikation: Selbst dann, wenn die Taylor-Reihe den Konvergenzradius  $\infty$  hat, kann es vorkommen, dass der Grenzwert der Reihe für ein gegebenes  $x$  zwar existiert, aber nicht mit dem gewünschten Funktionswert  $f(x)$  übereinstimmt. Standardbeispiel ist die folgende Funktion:

$$
f(x) = \begin{cases} e^{\frac{1}{x^2}} & \text{für } x \neq 0 \\ 0 & \text{für } x = 0 \end{cases}
$$
 (23)

Für die Ableitungen an der Stelle  $x = 0$  lässt sich beweisen, dass  $f(0) = f'(0) = f''(0) =$  $f'''(0) = f^{(4)}(0) = \ldots = 0$  gilt. Damit bricht die Zauberformel [\(8\)](#page-7-3) zusammen und liefert das Ergebnis  $f(x) = 0$ , das fast immer (nämlich für  $x \neq 0$ ) falsch ist.

Das Konzept der Taylor-Reihe oder allgemeiner das Konzept der Potenzreihe ist ein wichtiges Hilfsmittel der Analysis. Es wird nicht nur für die Berechnung von Funktionswerten eingesetzt, sondern auch vielfach für Beweise. Besonders wichtig sind Potenzreihen in der Funktionentheorie, bei der es um Funktionen in der Menge der komplexen Zahlen geht. Auch Lösungen von Differentialgleichungen, etwa aus der mathematischen Physik, lassen sich oft durch einen Potenzreihenansatz ermitteln.

Letzte Änderung: 14. Dezember 2023